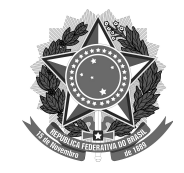

## SERVIÇO PÚBLICO FEDERAL Universidade Federal da Fronteira Sul **MANUAL DAS CHEFIAS– PROGESP**

## **ADICIONAL NOTURNO**

## **FLUXO:**

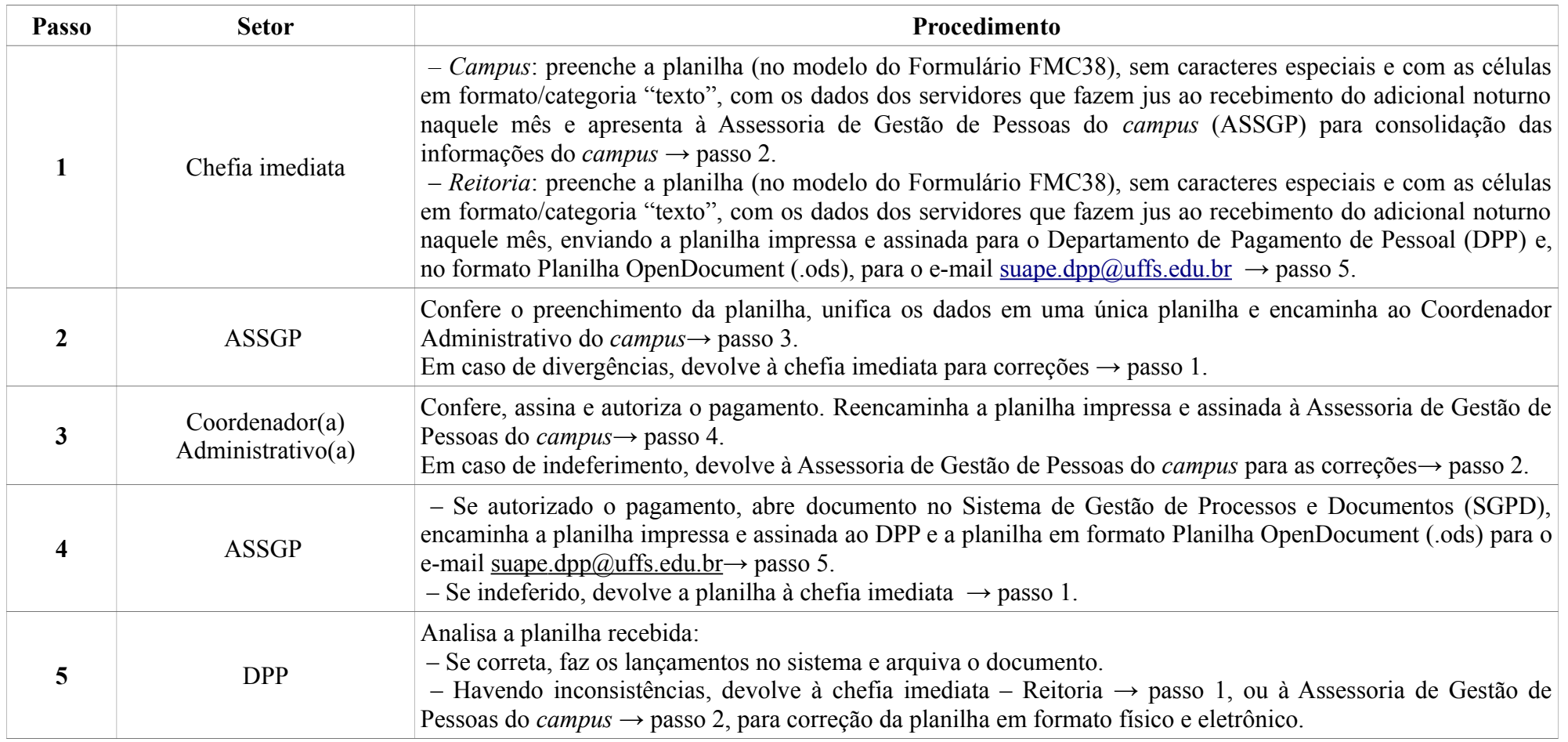